# **Robotics Service Bus - Bug #1872 C++ unit tests use default socket port**

05/09/2014 10:33 AM - J. Wienke

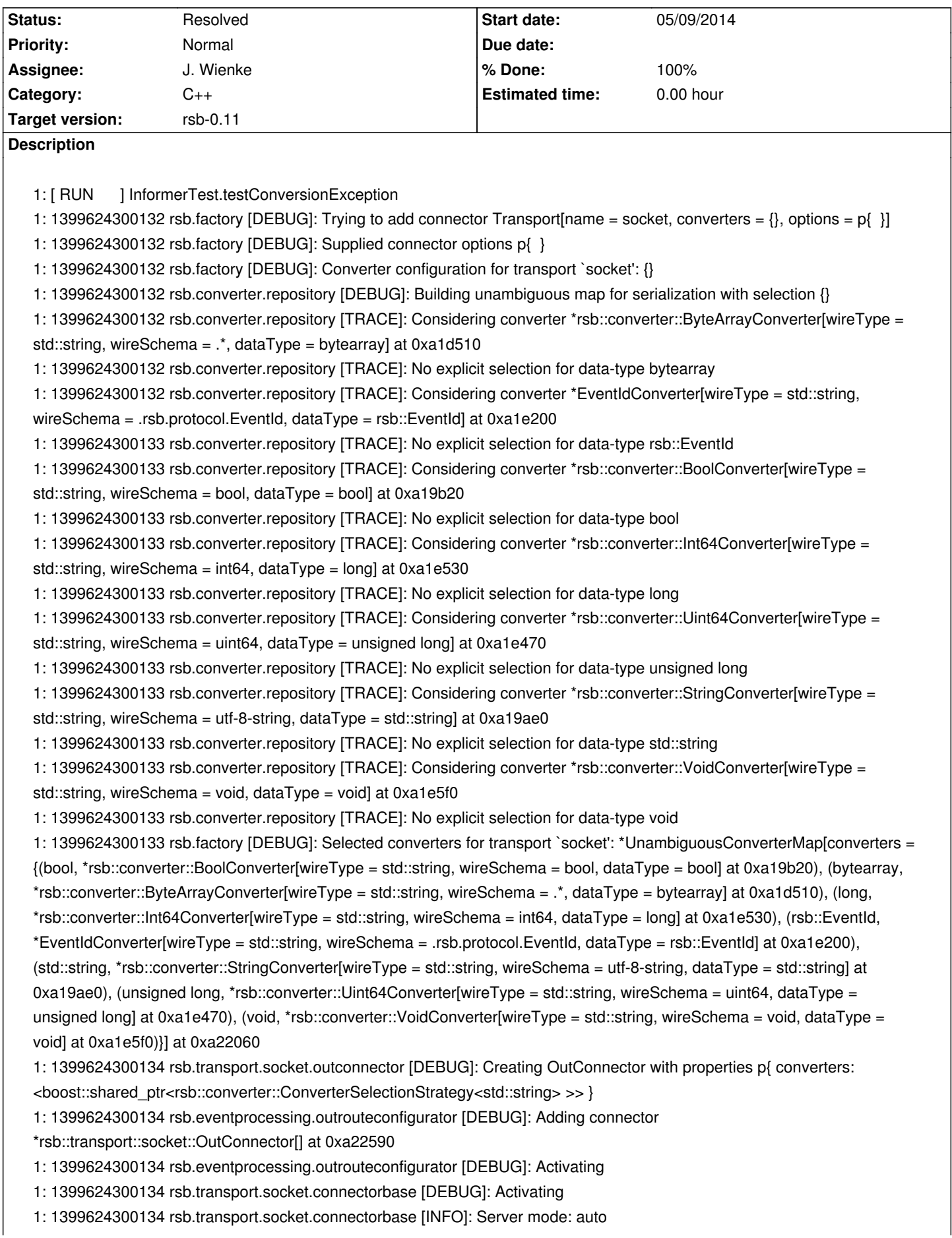

- 1: 1399624300135 rsb.transport.socket.factory [INFO]: Started service thread
- 1: 1399624300136 rsb.transport.socket.factory [DEBUG]: Was asked for a bus server for localhost:55555
- 1: 1399624300136 rsb.transport.socket.factory [DEBUG]: Did not find bus server; creating a new one

1: 1399624300136 rsb.transport.socket.factory [INFO]: Could not create server for bus: Address already in use; trying to access bus as client

- 1: 1399624300137 rsb.transport.socket.factory [DEBUG]: Was asked for a bus client for localhost:55555
- 1: 1399624300137 rsb.transport.socket.factory [DEBUG]: Did not find bus client without resolving
- 1: 1399624300137 rsb.transport.socket.factory [DEBUG]: Resolving endpoint
- 1: 1399624300137 rsb.transport.socket.factory [DEBUG]: Trying endpoint 127.0.0.1:55555
- 1: 1399624300138 rsb.transport.socket.factory [DEBUG]: Success
- 1: 1399624300138 rsb.transport.socket.factory [DEBUG]: Did not find bus client after resolving; creating a new one
- 1: 1399624300138 rsb.transport.socket.busconnection [INFO]: Setting TCP\_NODELAY option

## **Associated revisions**

## **Revision 0d0dcbd9 - 05/09/2014 10:55 AM - J. Wienke**

Always use the specified port for unit tests

 - test/rsb/integrationtest.cpp: use the specified port for the socket transport in the unit test

fixes #1872

### **History**

### **#1 - 05/09/2014 11:00 AM - J. Wienke**

*- Status changed from New to Resolved*

*- % Done changed from 0 to 100*

Applied in changeset rsb-cpp|commit:0d0dcbd990d456f6cae25ebf9b8b130f68667a60.